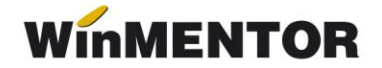

# **Versiunea 24.021/1 (13.02.2024)**

Versiunile sunt incrementate după următorul algoritm: anul, luna, număr versiune din luna/versiunea minoră. Dacă se face upgrade de la o versiune care are același număr înainte de "/" (de exemplu: trecem de la versiunea 24.021/1 la versiunea 24.021/2), nu trebuie să executați procedura de verificare de structuri, însă este necesară procedura de actualizare constante (automată la *install* sau manuală pe fiecare firmă) dacă sunt introduse constante noi de la o versiune la alta.

## **LISTE**

## **MENTOR:**

• Listare facturi și transmitere prin E-mail - a fost corectată situația în care totalul de plată afișat pe tipizate era eronat din cauza rotunjirilor la 2 zecimale.

## **SALARII –ADEVERINȚE WORD:**

 S-au făcut corecţii la Adeverinţa pentru cotizaţie șomaj în ceea ce privește data angajării și suma 200 neimpozabilă care se scade acum din baza de calcul;

 S-au adăugat adeverinţele: *Adeverinţa pentru indemnizaţie creștere copil*, *Adeverinţa cu nr. zile concediu medical*(Anexa 7) și *Declaraţie venituri Part-time*. Acestea pot fi accesate prin utilizarea șablonului Word (noile șabloane au fost încărcate în documentaţia aferentă utilizării adeverinţelor Word), cât și prin modul de configurare la listare cu parametrii introduși cu versiunea 24.021.

### **MENTOR**

 Diverse–Constante eFactura - A fost creat un view special în care sunt aduse constantele ce trebuie setate pentru configurarea modului de lucru cu documentele e-Factura ;

 Trezorerie - s-a corectat situaţia când apărea mesajul de eroare *List index out of bounds* la importul de extrase MT940 din Banca Transilvania;

- Import din alte aplicatii:
	- Facturi de ieșire: s-a introdus o nouă variabilă NumarBonuri pentru a putea importa și numărul de bonuri pentru care s-a făcut facturarea;
	- Dacă în documentul de import apare tiptva=0, valoare care nu se regăsește în nomenclatorul *tiptva*, atunci, programul va aduce automat valoarea 1 în table și nu va mai apărea pe factură căsuţa goală la *Particularităţi TVA*;
- Pentru import plată ce reprezintă retur client, opţiunea se găsește pe *import încasări în format txt* cu variabila Reprezinta=RETUR CLIENT;
- Importul facturilor de intrare și ieșire se va face cu valorile rotunjite în funcție de cum sunt setate constantele: *Ieșiri: Rotunjire valoare și TVA la 2 zecimale*, respectiv *Intrări: rotunjire valoare și TVA la 2 zecimale.*

## **Salarii**:

Pentru setări parametri începând cu ianuarie 2024 vă rugăm să consultaţi documentaţia care însotește kit-ul curent: *MODIFICĂRI SALARII LUNA IANUARIE 2024-ACTUALIZAT*, *Configurări indemnizaţii/FACILITĂŢI - ianuarie 2024*

 S-au actualizat fișierele de cu zile libere, parametrii care se actualizează automat la recalcul precum și configurările noi de indemnizaţii care pot fi aduse din NEW cu ajutorul optiunii  $\mathcal{U}_d$  de pe fiecare indemnizatie.

• Au fost corectate valorile duse pe "Alte deduceri" în cazul indemnizațiilor neimpozabile (începând cu ianuarie 2024 trebuie să se scadă din valoarea de la *Alte deduceri* și contribuţia de sănătate atunci când se lucrează cu constanta *Alte deduceri pentru indemnizaţii neimpozabile cu contribuţii* pe NU*)*.

• S-a corectat calculul contributiei de sănătate în cazul în care salariatul beneficia de cei 200 lei scutiți și avea și indemnizații de boală (începând cu ianuarie 2024 nu scădea partea din cei 200 scutiți, aferentă indemnizației din baza de calcul a contribuţiei de sănătate);

 S-a corectat problema calcului din net în brut de la *Alte drepturi/penalizari*si *Salarii realizate excepții* pe firmele cu facilităţi, problema apărută pe executabilul 24.011/5;

• S-a corectat afișarea opțiunii de "Se aplică facilități salariale" care în versiunea 24.011/5 apărea inclusiv pe firmele care nu aplicau facilitatea;

 S-a corectat impozitul pentru angajații cu salariu de încadrare sub minimul din domeniu pe firmă cu facilităţi (prin decizie judecătorească, contract suspendat etc) înainte se calcula impozit scutit și trebuia să fie de plată;

 Pentru firmele din domenii cu facilităţi fiscale (construcţii, Agricultură, IT) se modifică calculul impozitului pentru salariaţii care încep sau încetează contractul în cadrul firmei în timpul lunii, plafonul maxim de acordare a scutirii de impozit fiind diminuat, în funcţie de numărul de zile pentru care se desfășoară contractul în firmă.

# *Atenţie!*

Nu este încă tratat calculul contribuţiilor suportate de angajator pentru cazul în care un salariat care aplică baza minimă la contribuţii realizează venit sub plafonul minim, însă are si tichete de masă/vacanță pentru care se oprește contribuția de sănătate.

winmentor.ro

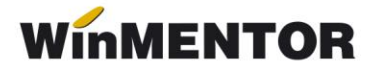

### **e-Factura**

 Constanta nouă - *Pe câmpul SellersItemIdentification se exportă(eFactura)* cu valori posibile: *Cod Extern*, *Cod Intern* și *Nu se exportă*, constanta prin care se stabilește ce câmp din nomenclatorul de articole se transmite în XML e-Factura.

#### **Import e-Factura:**

 A fost eliminată filtrarea intervalului pentru care se poate face descărcarea documentelor din SPV, calculul perioadei pentru care se face interogarea va fi automată pentru a evita situația în care nu sunt descărcate toate arhivele cu facturile primite, având în vedere faptul că după 60 zile acestea se șterg din sistem. La descărcarea din SPV va fi afișat intervalul pentru care se face interogarea (ultimele 60 zile);

• S-a corectat situația în care nu se salvau facturile descărcate din SPV în directorul specificat în constantă, va fi necesară actualizarea constatelor din noul KIT;

• A fost corectată funcționalitatea barei laterale de scroll din grila de Import facturi e-Factura;

• Au fost adăugate opțiuni de filtrare în grila de Import facturi din format electronic E-Fact pentru zona ID descărcare, Data, Document, Valoare, TVA, Moneda, Curs, Furnizor, Partnere WMC, Cod fiscal.

### **e-Transport:**

 A fost corectată eroarea primită la trimiterea unei notificări pentru un articol înregistrat cu valoare brută pentru UM secundară, situaţia era creată de valoarea brută greșită dusă în notificare.